```
1 import numpy as np
 2 import cv2
 3 from picamera.array import PiRGBArray
 4 from picamera import PiCamera
 5 import RPi.GPIO as GPIO
 6 import time
 7
 8 statusPin = 18
9 infoPin = 23
10 field_of_view = 62
11 lower_test = np.array([20, 100, 100])
12 upper_test = np.array([30, 255, 255])
13 \# actual angle = output angle - 31
14 # we add 31 to simplify the data transmission (avoid 2's complement on MCU's side)
15 # we add the 31 to simply the data transmission process
16 def calculateAngle(x_min, x_max):
17 # field of view: 6218 center_object = (x_{min} + x_{max})/2 # float normative to 1
19 angle = int(field_of\_view/2 + field_of\_view*(center\_object - 0.5)/1)20 return angle
21
22 def transmitAngle(angle):
23 GPIO.setmode(GPIO.BCM)
24 GPIO.setup(statusPin, GPIO.OUT)
25 GPIO.setup(infoPin, GPIO.OUT)
26 # avoid first high bit issue
27 GPIO.output(statusPin, GPIO.LOW)
28 GPIO.output(infoPin, GPIO.LOW)
29 # convert the angle to binary
30 msg = '{0:06b}'.format(angle)
31 # turn on status pin, start transmitting
32 GPIO.output(statusPin, GPIO.HIGH)
33 # time.sleep(0.3)34 # start transmitting signal
35 print "Start Transmiiting Angle"
36 for i in range(6):
37 if test_msg[i] == '1':
38 GPIO.output(infoPin, GPIO.HIGH)
39 elif test msg[i] == '0':40 GPIO.output(infoPin, GPIO.LOW)
41 \# time.sleep(3)
42 time.sleep(0.3)
43 GPIO.output(statusPin, GPIO.LOW)
44 GPIO.output(infoPin, GPIO.LOW)
45 # reset all the pins to input mode, protecting Pi
46 GPIO.cleanup()
47 # -------------------------------------------------- #
48 # Initialize the camera with picamera and warm it up #
49 # -------------------------------------------------- #
50 camera = Picamera() # initialize the camera
51 camera.rotation = 180 # upsidedown
52 camera.resolution = (640, 480)53 camera.framerate = 32
54 rawCapture = PiRGBArray(camera, size=(640, 480)) #reference to the raw camera capture
55 time.sleep(0.1) # allow the camera to warmup
56
57
58 for frame in camera.capture_continuous(rawCapture, format="bgr", use_video_port=True):
59
60 img = frame.array
61 hsv = cv2.cvtColor(img, cv2.COLOR_BGR2HSV) # convert to HSV
62 mask = cv2.inRange(hsv, lower test, upper test) # apply color filtering
63 im2, contours, hierarchy = cv2. findContours(mask, 3, 2) # find contours
64 # https://docs.opencv.org/3.4.0/d3/dc0/group__imgproc__shape.html#ga819779b9857cc2f8601e6526a3a5bc71
65 # https://docs.opencv.org/3.4.0/d3/dc0/group__imgproc__shape.html#ga4303f45752694956374734a03c54d5ff
66
67 # draw rectangles
68 longest = \theta69 index = \theta
```

```
70 if len(contours) == 0:
71 print "nothing found"
72 continue
73 for i in range(len(contours)):
74 if len(contours[i]) > longest:
75 index = i
76
77 print index
78 cnt = contours[index]
79 x, y, w, h = cv2.boundingRect(cnt)
80 print x, y, w, h
81 cv2. rectangle(img, (x, y), (x + w, y + h), (\theta, 255, \theta), 2)
82
83 cv2.imshow('original', img)
84 # cv2.imshow('threshed', threshed)
85 cv2.imshow('masked', mask)
86
87
88 rawCapture.truncate(0)
89
90
91
92
93 # with detection_graph.as_default():
94 # with tf.Session(graph=detection_graph) as sess:
95
96 # # grab the raw NumPy array representing the image, then initialize the timestamp
97 # # and occupied/unoccupied text
98 # image = frame.array
99 # # test tf code
100 # # image_np = load_image_into_numpy_array(image)
101 # image_np_expanded = np.expand_dims(image, axis=0)
102 # image_tensor = detection_graph.get_tensor_by_name('image_tensor:0')
103 # # Each box represents a part of the image where a particular object was detected.
104 # boxes = detection_graph.get_tensor_by_name('detection_boxes:0')
105 # # Each score represent how level of confidence for each of the objects.
106 # # Score is shown on the result image, together with the class label.
107 # scores = detection_graph.get_tensor_by_name('detection_scores:0')
108 # classes = detection_graph.get_tensor_by_name('detection_classes:0')
109 # num_detections = detection_graph.get_tensor_by_name('num_detections:0')
110 # # print "get here"
111 # # Actual detection.
112 # (boxes, scores, classes, num_detections) = sess.run(
113 # [boxes, scores, classes, num_detections],
114 # feed dict={image tensor: image np expanded})
114 # Teen_atcl={tmage_tensor: tmage_np_expanded}<br>115 # # Visualization of the results of a detection.
116 # \# boxes will contain the box coordinates in terms of [0][i][0~3], [ymin, xmin, ymax, xmax]
117 \# \# scores will contain the probability in terms of scores[i]
118 # # the folloiwng four coordinates should be used to calculate angle
119 # # print "y min: ", boxes[0][0][0]*480
120 # # print "x min: ", boxes[0][0][1]*640
121 # # print "y max: ", boxes[0][0][2]*480
122 # # print "x max: ", boxes[0][0][3]*640
123 # \qquad # print scores
124 # \neq calculate angle
125 # # print type(scores), len(scores), len(boxes) #numpy array, length 1
126 \# \# print len(scores[0]), len(boxes[0]) \# length 100
127
128 # # Find the detection of likelihood over 70%.
129 \# qualified_res = boxes[np.where(scores > 0.7)]
130 # if qualified_res.size == 0:
131 # print "Nothing detected"
132 # else:
133 # print qualified_res[0][1], qualified_res[0][2]
134
135 # \# print boxes[np.where(scores > 0.7)][1], boxes[np.where(scores > 0.7)][2]
136
137
138
139
```
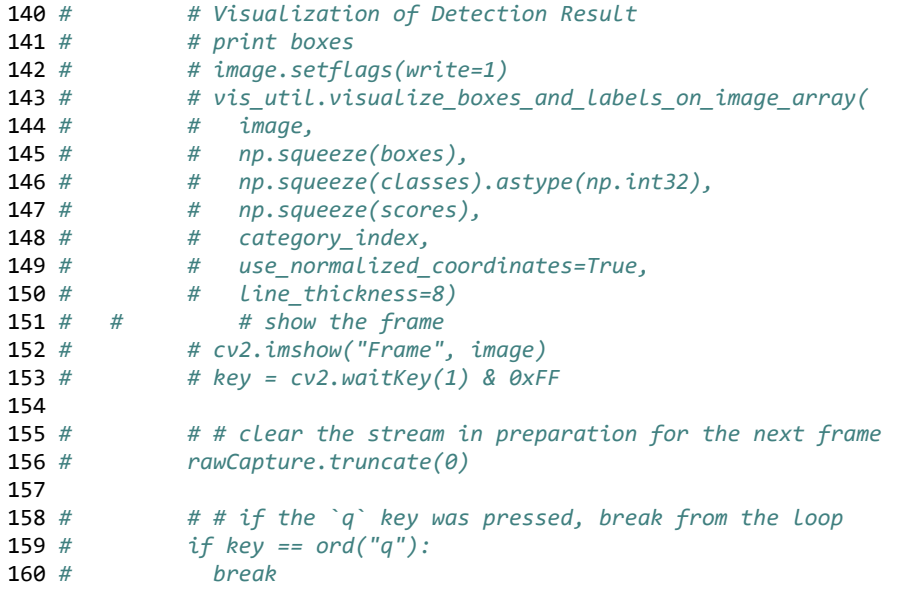